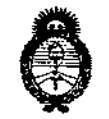

, Umsterie de Salud-Geretaria de Geliticas Picqulación i Institutes . <u>A. N. U. T.T.</u>

DISPOSICIÓN Nº 9234

# 4 NOV 2015 BUENOS AIRES,

VISTO el Expediente Nº 1-47-3110-2369-15-1 del Registro de esta Administración Nacional de Medicamentos, Alimentos y Tecnología Médica (ANMAT), Y

#### CONSIDERANDO:

Que por las presentes actuaciones la firma GE HEALTHCARE ARGENTINA S.A. solicita la modificación del Certificado de Inscripción en el PPTM Nº PM-1407-122, denominado: Sistema de Resonancia Magnética!

Que lo solicitado se encuadra dentro de los alcances de la Disposición ANMAT N° 2318/02, sobre el Registro Nacional de Produ'ctores y Productos de Tecnología Médica (RPPTM). ,

Que la documentación aportada ha satisfecho los requisitos de la normativa aplicable.

Que la Dirección de Gestión de Información Técnica y la Dirección Nacional de Productos Médicos han tomado la intervención que les compete.

Que se actúa en virtud de las facultades conferidas por tos Decretos N° 1490/92, 1886/14 y 1368/15.

#### Por ello;

L.V

# EL ADMINISTRAOOR NACIONAL DE LA ADMINISTRACIÓN NACIONAL OE MEDICAMENTOS, ALIMENTOS Y TECNOLOGÍA MÉDICA DISPONE:

ARTÍCULO 10.- Autorízase la modificación del Certificado de Inscripción en el RPPTM Nº PM-1407-122, denominado: Sistema de Resonancia Magnética ARTÍCULO 20.- Acéptese el texto del Anexo de Autorización de Modificaciones el cual pasa a formar parte integrante de la presente disposición y el que deberá agregarse al Certificado de Inscripción en el RPPTM Nº PM-1407-122.

Ministerio de Salud Geretaria de Pelíticas Pagulacien e Institutes ベイイベイナ

DISPOSICIÓN Nº

# $9234$

ARTÍCULO 3º.- Regístrese; por el Departamento de Mesa de Entradas, notifíquese al interesado y hágasele entrega de copia autenticada de la presente Disposición conjuntamente con su anexo, rótulos e instrucciones de uso autorizados., gírese a la Dirección de Gestión de Información Técnica para que efectúe la agregación del Anexo de Modificaciones al certificado. Cumplido, archívese.

Expediente Nº 1-47-3110-2369-15-1 DISPOSICIÓN Nº

 $mk$ 

923级

**EONARDO** VERNA R۴ SUBADMINISTRADOR NACIONAL DECRETO Nº 1368/2015 A.N.M.A.T.

"2015 - Año del bicentenario del congreso de los pueblos libres"

¡

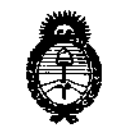

, Uinisterie de Galud Gertario de Políticos Pergulación e Institutos  $-\gamma'$  , if  $\mathcal{N}$  if  $\gamma'$ 

### ANEXO DE AUTORIZACION DE MODIFICACIONES

**El Administrador Nacional de la Administración Nacional de Medicamentos, Alimentos y Tecnología Médica (ANMAT), autorizó mediante Disposición No.9 ...2 ....3...4<sup>a</sup> los efectos de su anexado en el Certificado de Autorización** <sup>y</sup> **Venta de Productos Médicos N° PM 1407-122 Y de acuerdo a lo solicitqdo por la** firma GE HEALTHCARE ARGENTINA S.A.., la modificación de los datos **característicos, que figuran en la tabla al pie, del producto inscripto en (RPPTM)** bajo:

**Nombre genérico / marca: Sistema de Resonancia Magnética**

**Marca General Electric**

Disposición Autorizante de (RPPTM) Nº 1229 de fecha 15 de febrero de 2011 Tramitado por expediente N° 1-47-7956-10-0

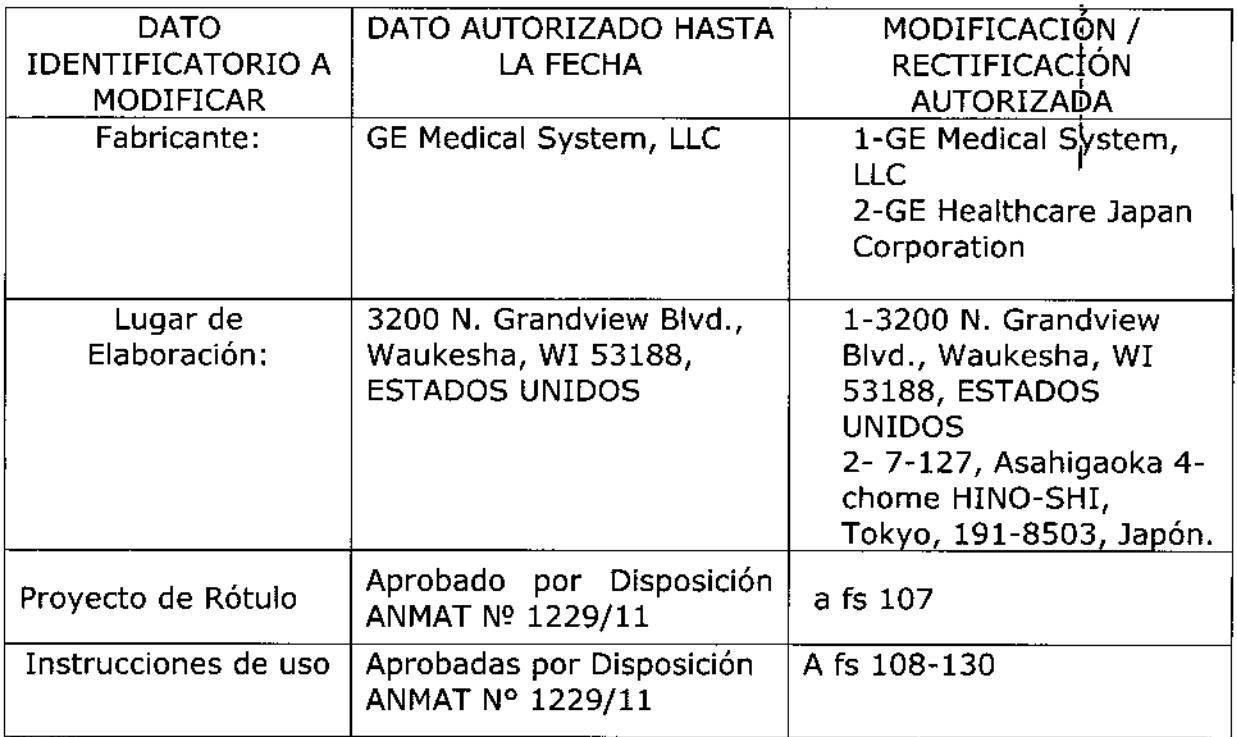

, Uinisterie de Salad Geretaria de Pelíticas Pagalación e Institutos マムエンタームズ

El presente sólo tiene valor probatorio anexado al certificado de Autorización antes mencionado.

Se extiende el presente Anexo de Autorización de Modificaciones del (RPPTM) a la firma GE HEALTHCARE ARGENTINA S.A., Titular del Certificado de Autorización y Venta de Productos Médicos Nº PM-1407-122, en la Ciudad de Expediente Nº 1-47-3110-2369-15-1

DISPOSICIÓN Nº

mk

 $9236$ 

**DR. LEQNARDO VERNA**<br>SUCADMINISTRADOR NACIONAL DECKETO Nº 1368/2015  $A, N, M, A, T$ 

# 9235

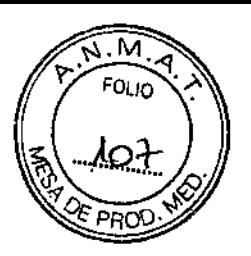

# PROYECTO DE ROTULO 04 NOV 2015

#### Fabricantes:

- 1- GE Medical System, LLC, 3000 N. Grandview Blvd., Waukesha, WI 53188, Estados Unidos.
- 2- GE Healthcare Japan Corporation. 7-127, Asahigaoka 4-chome HINO-SHI, Tokyo, 191-8503, Japón.

Importador: GE Healthcare Argentina S.A.

Dirección: Echeverria 1262/1264, Ciudad Autónoma de Buenos Aires, Argentina.

Equipo: Sistema de Resonancia Magnética

Marca: **General Electric** 

Modelo: DISCOVERY MR 450

Serie: SIN XX XX XX

Condición de Venta: VENTA EXCLUSIVA A PROFESIONALES E INSTITUCIONES SANITARIAS

Producto Autorizado por ANMAT: PM-1407-122

Director técnico: Ing. Eduardo Fernández

Aarlana Micuco Apode Relations (Sendang C.)

AMARCELO GAROFALO<br>CO-DIRECTOR TECNICO<br>AFEALTHCARE ARGENTINA S.A

# **ANEXO 111B**

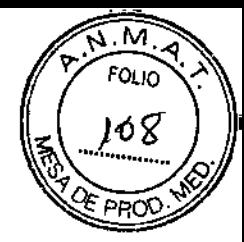

 $9236$ 

## **INSTRUCCIONES DE USO**

### SISTEMA DE EXPLORACION DE IMAGEN DE RESONANCIA MAGNETICA

3.1. Las indicaciones contempladas en el ítem 2 de éste reglamento (Rótulo), salvo las que figuran en los item 2.4 y 2.5;

Fabricantes:

- 1- GE Medical System, LLC, 3000 N. Grandview Blvd., Waukesha, WI 53188, Estados Unidos.
- 2- GE Healthcare Japan Corporation, 7-127, Asahigaoka 4-chome HINO-SHI, Tokyo, 191-8503, Japón. I

Importador: **Dirección:** Argentina. GE Healthcare Argentina S.A. Echeverria 1262/1264, Ciudad Autónoma de Buenos Aires,

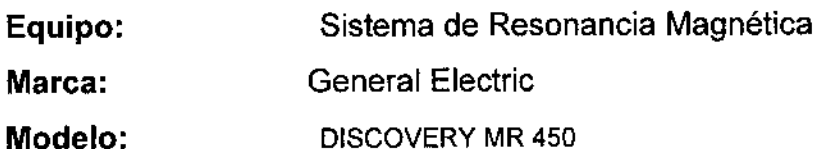

**Condición de Venta: VENTA** EXCLUSIVA A **PROFESIONALES E INSTITUCIONES SANITARIAS**

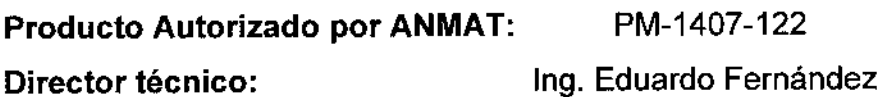

Mariaxia Micucci <sub>Johna</sub> SA

MARCELO GAROFALO CO-DIRECTOR TECNICO<br>LEALTHCARE ARGENTINA S.A

3.2. Las prestaciones contempladas en el ítem 3 del Anexo de la Resol¢ción N° 72/98 que dispone sobre los Requisitos Esenciales de Seguridad y 既 los Productos Médicos y los posibles efectos secundarios no deseados; PRO

238

Restricciones del uso

#### Δ

PRECAUCIÓN: Las leyes federales (EE.UU.) {Imitania venta, distribución y uso de este dispositivo a médicos o bajo las órdenes de éstos.

## Λ

PRECAUCIÓN: No cargor software que no sea del sistema en la computadora del sistema.

### Λ

ADVERTENCIA: El sistema de obtención de imágenes de RM de Signa no está diseñado para ofrecer información para uso estereotáctico clínico. La precisión de espacio que es pasible abtener con Signa podría no ser adecuada para los procedimientos estereotócticos vouede varior dependiendo del paciente, la secuencia de puisos utilizada y el propio sistema. Por tanto, recomendamos que las imágenes Sígna no se usen para aplicaciones estereotácticas.

NOTA: El uso estereotóctico clinico se refiere a la utilización en localización para procedimientos quirúrgicos.

#### Instrucciones de uso

 $\frac{1}{2}$  La segunda modificación de IEC 60601-2-33 asume que como no se conoce ningún efecto de la exposición en los campos de resonancia magnética, los limites de seguridad del trabajador son los mismos que los de los pacientes. Sin embargo, es recomendable

minimizar las exposiciones de los trabajadores.

Los trabaladores con material ferromagnético no deben entrar a la sala del imán. Los riesgos de los proyectiles ferrosos son un motivo de preocupación muy importante para la seguridad. Recuerde que algunos materiales que inicialmente son no magnéticos pueden convertirse en magnéticos cuando se ven sometidos a un campo magnético estático durante un período de tiempo. El movimiento en los compos magnéticos estáticos (especialmente cerca de grandes gradientes de campo espaciales) puede inducir gustos metálicos para la boca, vértigo, nóuseas y posiblemente centelleos de luz Impaneto-fosfenosi. Ninguno de estos efectos de movimiento se consideran preocupantes siempre que no ocasionen la caída del trabajador. Las representaciones de los campos estáticos se proporcionan en la Figura Apéndice D-1 y Figura APX E-1.

Los compos magnéticos de gradiente de variación temporal pueden provocar la estimulación nerviosa periférica si el trabajador intercepta suficiente flujo de variación temporal. La estimulación nerviosa periférica no es preocupante o menos que hago que el trabajador se lastime cuando se veo sobresaltado por el efecto. Las representaciones de los compos del gradiente de voriación temporal [8] que los paclentes pueden experimentar fuera del diámetro Interior del Imán se muestra en Figura 2-1

REELO GARÓFALO **COIRECTOR/TECNICO** rn **UTHCARE ARGENTINA S.A** GE H6

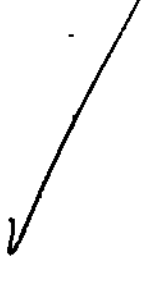

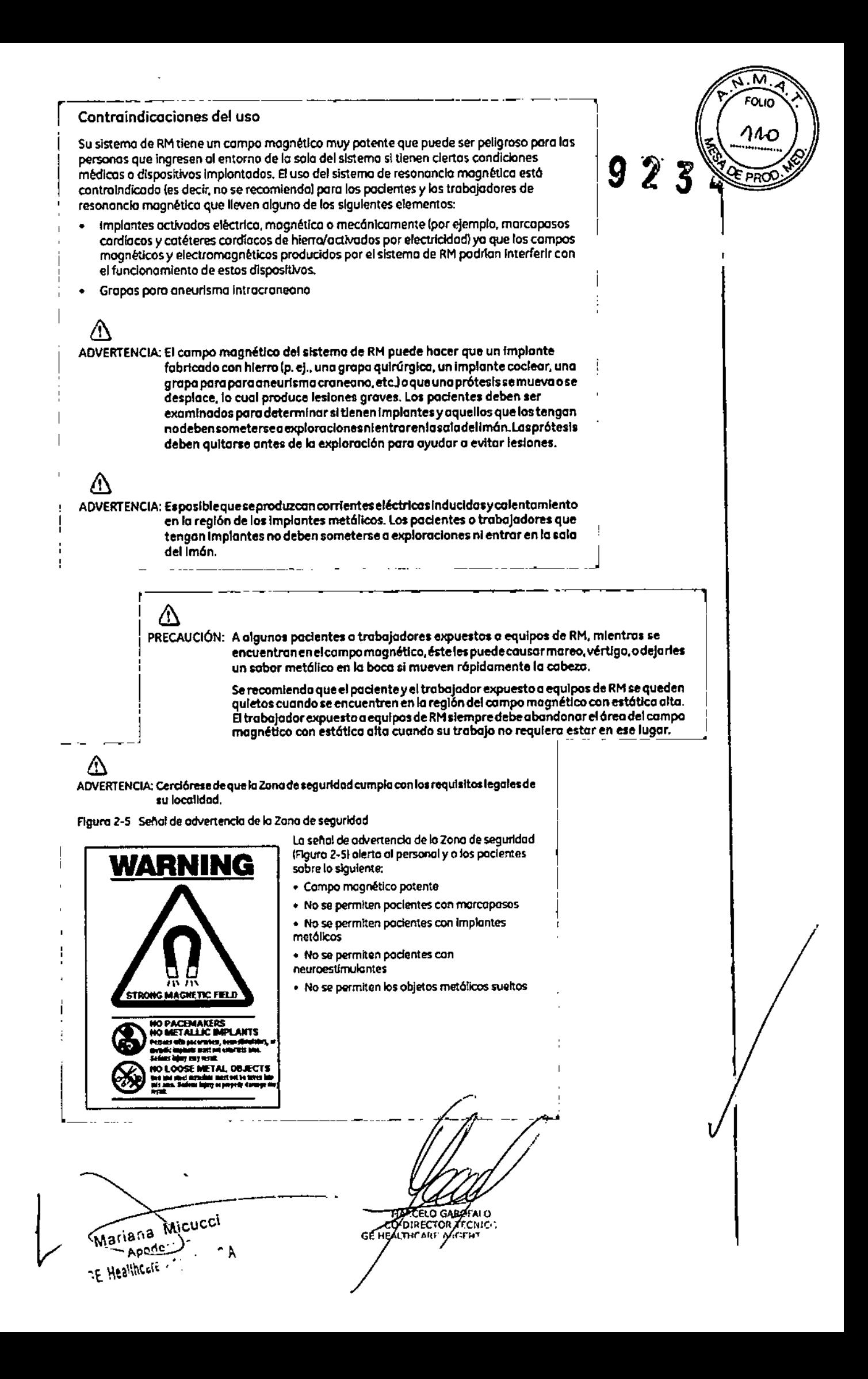

#### Objetos ferromagnéticos

Los objetos ferromagnéticos que se utilicen demasiado cerca del campo magnético estático pueden convertirse en proyectiles, los cuales podrían lesionar a alguien que esté parado entre el objeto y el imón. La fuerza de atracción entre un imón y un objeto ferromognético la determina la patencia del campo magnético (campo periférico), la susceptibilidad magnética del objeto, su masa, su distancia del Imán, y su orientación hacia el compo.

En la sala del Imán, utilice únicamente tanques de oxígeno, sillas de ruedas, comilias rodantes, sistemas intravenosos (IV), ventiladores, etc. que no contengan hierro. Asegúrese de que quienes tengan accesa a la sola de RM sepan que sólo se pueden introducir elementos que no contengon hierro en la sola del imán, infórmeles sobre las políticas y los procedimientos establecidos para llevar aparatos médicos y otros equipos a la sala del imán.

Además del peligro de los proyectiles, el campo magnético estático puede hacer que se muevan los objetos ferromagnéticos dentro del pociente (por ejemplo, grapas quirúrgicas y prótesis), con lo cual es posible que se produzcon lesiones. Los implantes activados eléctrica, magnética, o mecánicamente pueden dejar de funcionar correctamente debido al compo mognetico estático. Si la vida de alguien depende de tales dispositivos, es posible que se causen lesiones.

# 70

ADVERTENCIA: La fuerza de atrocción del campo magnético del sistema de RM puede hacer que los objetos de hierro se conviertan en proyectiles que pueden producir lesiones graves. Publique la señal de advertencia de la zona de seguridad en la entrada de la sala del imán y mantenga todos los objetos peligrasas fuera de la sala del imán. Si se ha unido al imán algún objeto ferromagnético, póngase en contacto con el departamento de mantenimiento de GE para obtener ayuda.

ADVERTENCIA: Para ayudar a evitar que el paciente o el operodor sufran lesiones, no introduzca tanques de oxígena que contengan hierro en la sala del imán.

# Л

/\

PRECAUCIÓN: Los equipos comunes de los hospitales, como los aparatos para supervisión de pacientes y conservación de la vida, pueden sufrir efectos adversos si se acercan al campo magnético, o la calidad de la imagen puede sufrir por la presencia de estos equipos.

# Λ

PRECAUCIÓN: Las únicas herramientas suministradas por GE que se recomiendan para el uso dentro de la Zona de seguridad son los maniquíes que vienen con su sistema.

# ハ

ADVERTENCIA: Lasdescargas eléctricas entre dispositivos conductores conpuntas obordes agudosylasbobinasde RM pueden producir pánico en un paciente, haciendo que éste se lastime a sí mismo. Para ayudar a evitar tales reacciones, evite colocar cualquier objeto metálico (por ejemplo aparatos ortopédicos para extremidades, mecanismos detracción, dispositivos esterentácticos, etc. len el imán de RM.

4 ADVERTENCIA: El compo periférico puede producir lesiones al interferir con el funcionamiento normal de los dispositivos biomédicos.

**Micncci** Màriana

HARCELO CAROFALO E HEALTHCARE ARGENTINA S.A

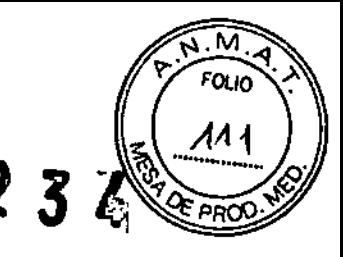

### Inquietudes sobre los líquidos de refrigeración y el apagado

Con los sistemas superconductores de RM, atra de las inquietudes relacionadas con el campo mognético est6tlco es el apagado de los líquidos de refrigeracl6n. Un Imbn superconductor uso liquidos de refrigeración para enfriar al máximo el conductor eléctrico que creo el campo magnétlco, Para crear el ambleme apropIado dentro del Imbn se utlliZon temperaturos mínimos de - - 269°C (-452°F). El opagado, que es la evaporación repentina de todo el contenIdo de los líquidos de refrigeraci6n, produce uno pérdIda acelerado del campo magnético estático.

#### Peligros de los líquidos de refrigeración

Los liquidas de refrigeracl6n son sumInistrados en recipientes grandes 01vado conocidos como recipientes "dewor". Poro el enfriamiento, por lo general se utilizo el helio líquido. aunque algunos procedimientos de servicio requieren también nitrógeno líquido. Los recipientes "dewor" de nitrógeno llenos pesan entre 320 y 360 kg. (400 y 500 libras). Los recipientes "dewar" para helio pesan entre 320 y 360 kg, 1700 y 800 libras). Además de los recipientes 'dewar" grandes, es posible que hoya dllndros de gas de heno más pequeños.

Este gas de helio se uso para llenar el imán con los niveles de líquidos de refrigeración correctos. Deben tenerse en cuenta ciertas consideraciones especiales al manípular Ifquldos de refrfgeroci6n.

### &

PRECAUCIÓN: Las fugas de helio o gas de nitrógeno desplozarán al oxígeno. Una concentración de oxígeno en el aire menor del 17 % al 18 % no es suficiente para lo respiración humano. Ellímite de lo concentración de oxígeno en el aire debe cumplir con las leyes o normas nacionales.

# &

~

**Marie** 

 $\sqrt{N}$ 1'c.,'N~"  $\sim$ 

PRECAUCIÓN: La siguiente Información define el manejo correcto de los líquidos de refrigeración.

- Los "dewors" y los cilinaros no deben inclinarse ni calentarse, ni se deben alterar las válvulas. Internacional est anticológica est anticológica est anticológica est anticológica est anticológica e
- l. e. Los líquidos de refrigeración se evaporan a medida que enfrian los cables del imán y el personal calificado debe reabastecerlos periódicamente. La velocidad de la evaporacl6n debe sermonftortzado: mediante una Inspecc16n del medldorde los niveles de los ilquidos de refrigeración que se encuentra en el gabinete del sistemo.
- i . Entrar en contacto con los liquidos de refrigeración o el gas puede producir congelamiento grave; es necesario tener cuidado cuando se esté cerca de estas sustancias. Egesencial lievarvestimentas protectoras al hacercualquier tipodetrabajo
	- con líquidos de refrigeración. Tales vestimentas son:
	- Guantes de seguridad
		- Guantes de trobaJo
	- Protector para la cora
	- Bata de laboratorio o sobretodos ide algodón o lino}
	- zapatos de seguridad no mogn6tlcos
- · Los "dewars" deben almacenarse en un área bien ventilada. Los líquidos de refrigeracl6n podrfan Ubcrorseac:cfdentalmente en forma gaseoso. con lo cual se puede produdr un peligro de asfixia.
- Todos los recipientes dewar y los cilindros de gas deben ser no magnéticos.
- Los cilindros de gas pueden almacenarse verticalmente y fijarse a la pared con una cadena con lotapa met6f1co protectora en IU sltlo.ISI el cilindro se cae, o silo válvula se sale, el recipiente podría actuar como un cohete; un cilindro lleno tiene suficiente potencio como paro penetrar en las paredes).
- Debido a que la tapa metálica del cilíndro puede ser magnética, debe quitarse siempre antes de traerlo a la sala del imán.

, c.fJe ser posible. todo el personal debe permanecer fuero de la ",la de eKploroa6n ............... ':'~l' refTigiracl6ndellmán.S1losmlembrotdelpenonaldebenestarpresentes.cen:l6rese -cuando un Ingeniero de servicio capacitado esté llenando de líquido el sistema de<br>refrigêración del imán. Si los miembros del personal deben estar presentes, cerciórese de que usen los guantes adecuados, protectores faciales y protectores para los oídos.

RCELO GANOFALO -DIRECTOR **TECNICO** GE HEALTHCARE ARGENTINA S.A

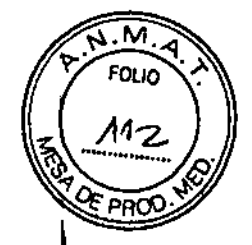

 $234$ 

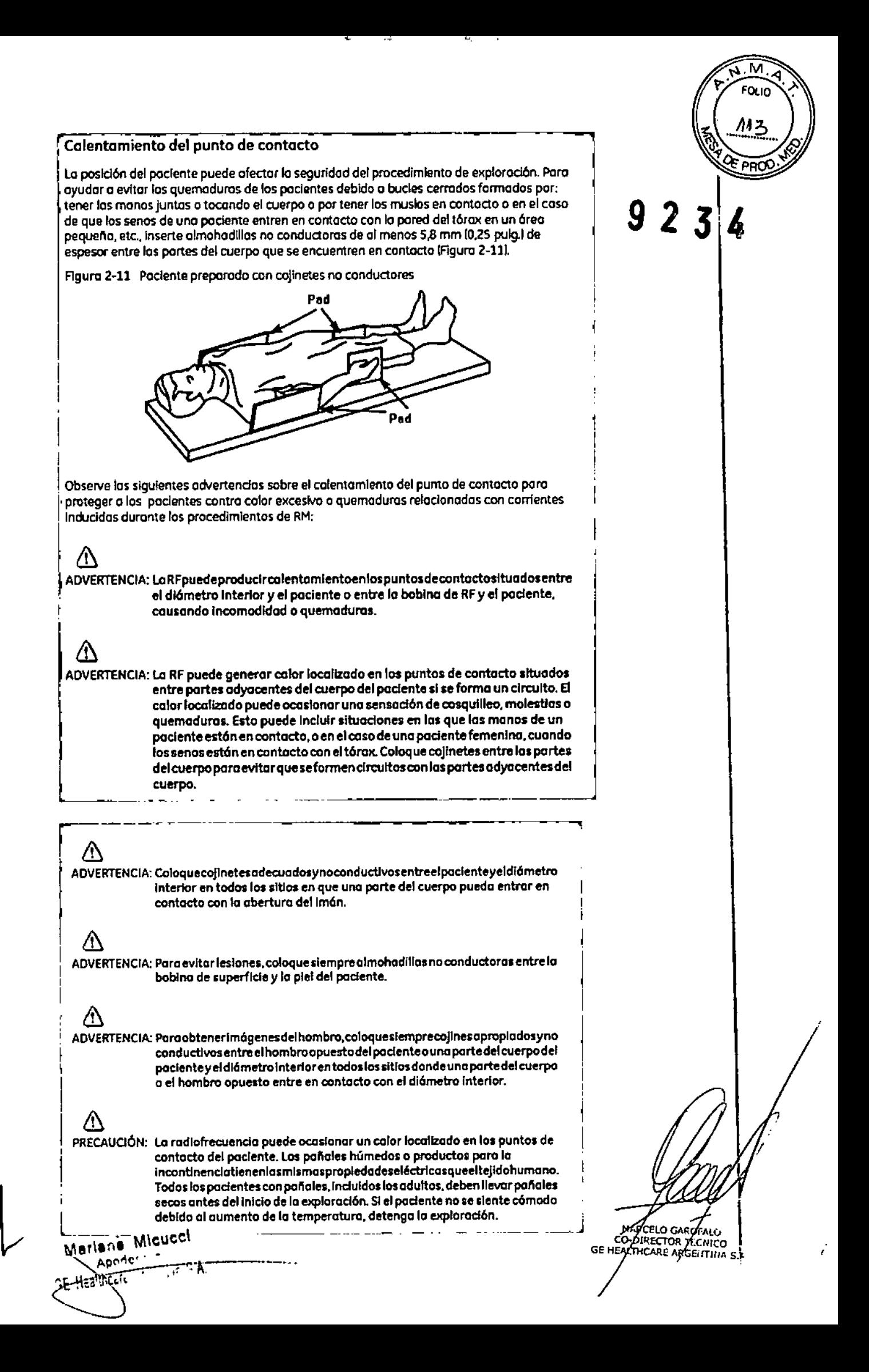

ADVERTENCIA: Elmoquiliajeparaojosquecontieneastillosmetálicaspuedecausarirritoción en los ojos y la piel durante las exploraciones de RM. Instruya a los pacientes I para que se quIten el maquillaje lavable antes del examen para evitar el <sup>I</sup> rlesgode lesiones oculares. Antes de empezar lo exploradón. advierta a los pacientes con delineador de ojos permanente u otro tipo de tatuaje de tinta metálicosobre el riesgo de irritación cutáneo, e instruya les para que acudan 1 al médico si sienten malestar agudo después de un examen de RMI.

м

1  $\frac{1}{1}$ 

ADVERTENCIA: Lasesquirlasofragmentosmetálicospuedendesviarsey/ocalentarseenun campo magnético, dañando los tejidos circundantes. Los pacientes que se crea que tienen fragmentos metálicos en los ojos deben hacerse un examen 11 de los ojos poro que se detecte y extraIga cuolqulerfrogmentometóllco que pudiera desviarse y dañar el ojo.

ADVERTENCIA:las joyos, Induso el aro de 14 quilates, pueden calentarse y produdr quemaduras. la RFpuede calentarel metal lIncluso los metates sin hlerral y producir quemaduras.

ADVERTENCIA:Los productos medicinales en los parches transdérmlcos pueden causar ~-~------- - quemaduras en la piel subyacente.

#### Riesgos del equipo

Existen también preoaJpac:lones generales sobre el equipo en el entorno RM.Asegúrese de conocer su equIpo de RMy las Instrucciones y precauciones del fabricante de los accesorios. Concretamente, debe estor consdente de los peligros relodonodos con el siguiente equipo de RM:

- Luces de alineoción del láser
- Conexiones de los cables y los equipos

 $\sqrt{2}$ 

Tengo en cuenta tamblén los siguientes peligros generales del equipo:

# &

I li

~I I

¦

I

&

/\

&

PRECAUCIÓN: Si utiliza un equipo que está dañado o con problemas, puede hacer que el padente o el operador corran riesgos de sufrir uno lesl6n.

# &

 $\langle t \rangle$ 

PRECAUCIÓN: Lasaplicaciones de isistema de resonancia magnética funcionan en equipos con uno o mós discos duras, en los que se pueden almacenar datos clínicos de los pacientes. En algunos países, esos equipos pueden estar sujetos a regiomentadones sobre el procesamiento de datos personales y la libre circulación de los mismos. Se recomienda evitar que personas ajenas a la atención médico tengan acceso a los archivos de los pacientes.

1&<sup>11</sup> PRECAUOÓN:Cualquier opllcacl6n 01podente de dispositivos de detección y monitorización fisiológico se reolizaró bajo las instrucciones del personal clínica y este personal será el responsable de dicha aplicación.

PRECAUCIÓN: No deje la luz láser encendida después de colocar al paciente en la posición adecuado.

> MARIELO GARDEALU GE HEAVING ARGENTINA

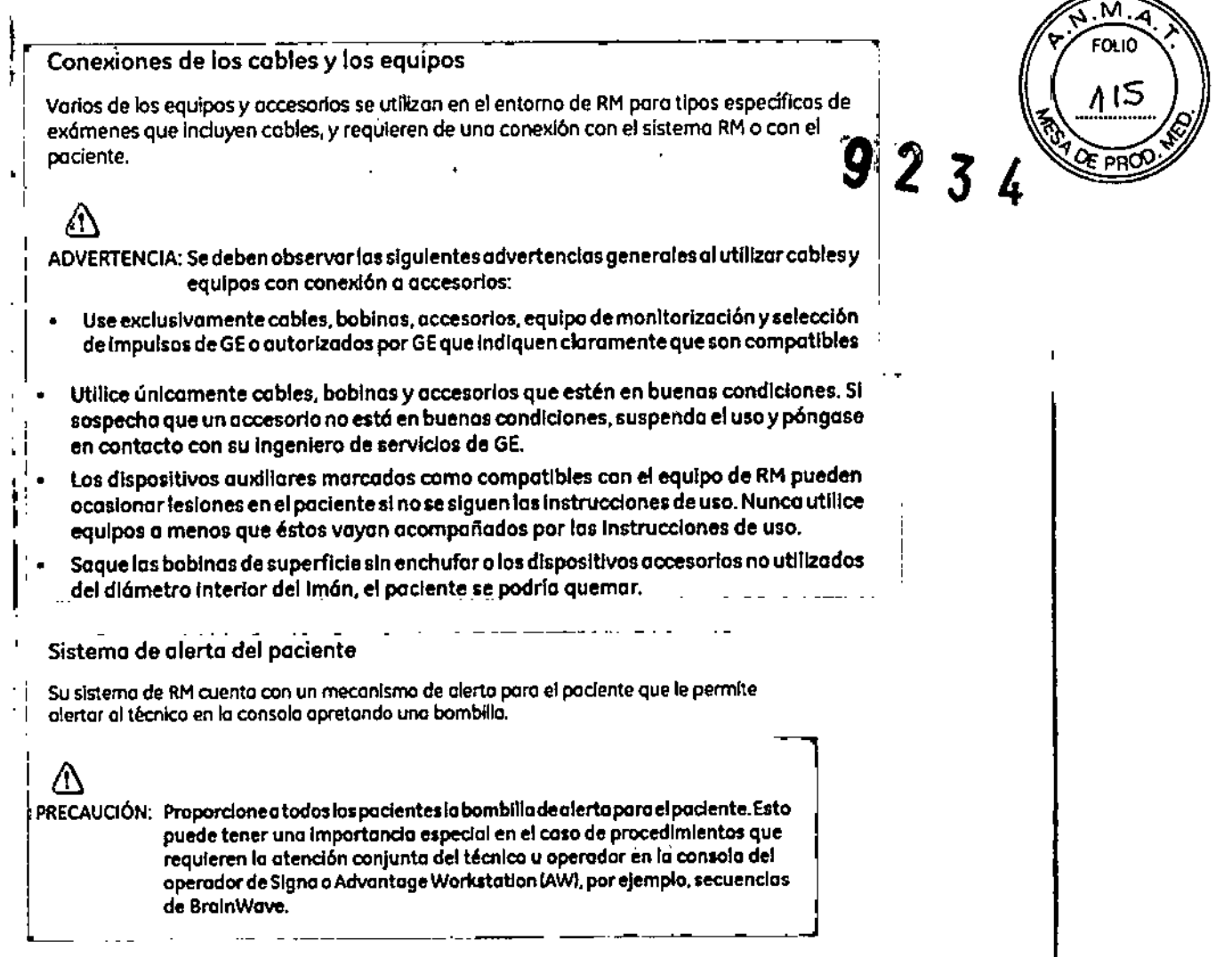

## **PRECAUCIONES:**

Las siguientes advertencias generales de seguridad se aplican a la exploración con un sistema de imágenes por resonancia magnética (IRM).

Si desea obtener más detalles, consulte las advertencias en el manual del operador de su sistema de IRM.

∶ Los cables no deberán enredarse o cruzarse ya que pueden provocar chispas, y quemaduras en el paciente.

⁄!` - Canalice los cables a través del centro del túnel del imán. Coloque los cables debajo del cojín y tan lejos del paciente como sea posible. Si ubícalos cables cerca de los lados de la cavidad, aumenta la probabilidad de que un cable se caliente por las corrientes inducidas.

No permita que el cable de la bobina toque al paciente y que puede provocarle quemaduras. Use un material resistente al calor o una almohadilla para evitar que el cable roce al paciente.

Mariana Micucci RE Healthcore

**PIARCELO GANOFALO**<br>CO-DIRECTOR TECNICO<br>CALTHCARE ARGENTINA S.J

**1^**<br>
1^ Canalice los cables hacia el puerto de conexión de la forma más dire $\sqrt{\frac{446}{36}}$ . *PR(jJ.* vueltas o espirales) y evite doblar el cable 180 grados,

 $\mathbb I$  Inspeccione visualmente la cubierta aislante del cable, el liberador de tensión y **las cajas de conexión antes de cada uso. Si la cubierta de aislamiento está rota o si el** cable está dañado, interrumpa de inmediato el uso del dispositivo.

 $-$  Los pacientes que tengan un metal ferromagnético no pueden someterse a la exploración ya que el campo magnético puede interactuar con las grapas quirúrgicas u **otros materiales ferromagnéticos.** l.

 $\square$  Las personas con marcapasos u otros dispositivos electrónicos implantaḋos no deben entrar a la zona del campo magnético delimitada por el fabricante del sistema de ! IRM.

& <sup>=</sup> **Es arriesgado realizar exploraciones en pacientes con fiebre <sup>o</sup> con descompensación cardiaca.**

 $\Box$  Debe retirarse de la cara el maquillaje antes de la exploración, ya que puede contener particulas metálicas que podrian provocar irritación de la piel y los ojob, Los I **delineadores permanentes tatuados en los párpados pueden causar irritación bcular** debido a la presencia de particulas ferromagnéticas.

 $\overline{C}$  Los pacientes que trabajen en ambientes en donde exista el riesgo de **incrustación de fragmentos metálicos en los ojos, o cerca de ellos, deben examinarse** , **cuidadosamente antes de someterse a un examen por IRM. I**

**I&I<>@I . ' ..:::EVite que los cables se enreden y entren en contacto con el paciente. El contacto puede provocar quemaduras en el paciente.**

**~ Asegúrese de que el paciente está en una posición cómoda.**

 $\overline{\langle \bm{\mathsf{!}}\rangle}$   $_{\Box}$  Vigile al paciente periódicamente. Detenga de inmed **paciente informa que siente calor, ardor u hormigueo.**

> MARZELO GARDEALO CO-PIRECTOR ACCINICO<br>GE HEALTHCARE ARGENTINA S.

-Wicncer

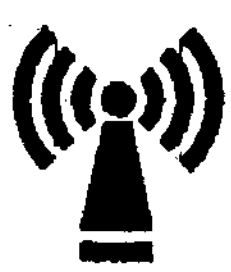

 $923$ 

. M

Este equipo puede provocar interferencias (lo que puede ser determinado encendiendo y apagando el equipo), el usuario (o el personal cualificado) debe intentar corregir el problema implementando una o más de las siguientes medidas:

**• reoriente o coloque en otro sitio el instrumento o instrumentos afectados;**

• aumente la separación entre el equipo <sup>y</sup> el instrumento afectado; I

• conecte el equipo a una fuente de energia diferente de la del instrumento afectado o

**• realice una consulta en** el lugar **de compra o al representante de servicio con el fin de obtener más sugerencias.**

No utilice instrumentos que transmitan señales de RF (teléfonos célulares, transmisores o productos controlados por radio) en las proximidades de este equipo ya **que podrían provocar un rendimiento distinto al que indican las especifibaciones** publicadas. Mantenga el suministro de energía de este tipo de instrumentos **desconectado cuando esté cerca de este equipo.**

El personal médico a cargo del equipo debe instruir a los técnicos, pacientes y otras **personas que puedan estar cerca de él para que cumplan totalmente con los r6qUisitos arriba mencionados. ~**

PRECAUCIÓN: Es responsabilidad del usuario llamar o ponerse en **contacto con las autoridades locales para informarse acerca de cómo deshacerse del sistema de resonancia magnética y sus componentes al finalizar su vida útil**

**3.3. Cuando un producto médico deba instalarse con otros productos médicos o conectarse a los mismos para funcionar con arreglo a su finalidad prevista, debe ser provista de información suficiente sobre sus características para identificar los productos médicos que deberán utilizarse a fin de** tener\_~**una combinación segura;**

¡ *Componentes de* un *equipo* de *RM* lr "~s c~~~~rc'Oelf¡s fundamentales son: **Mational Communication** NIO APORTE - 7

h.

MARCELO GAROFALO<br>GE HEALTHCARÉ ARGENTINA

,

 $\mathfrak{A}\otimes\mathfrak{D}\rightarrow\mathbb{R}$  (118) Imán creador del campo electromagnético. Este es el componente básico  $\mathbb{Q}$  in  $\mathbb{Z}$ **sistema de imágenes por resonancia magnética. La consideración primaria en I .~** respecta a la calidad del imán es la homogeneidad o uniformidad de su campo **magnético .**

 $\epsilon_{OLIO}$ 

*" \_. FOLIO* .~\f

,

I

. Sistema de radiofrecuencia. El sistema transmisor de RF es responsable de la generación y transmisión, por medio de una bobina transmisora (antena), de la energia **de radiofrecuencia utilizada para excitar los protones .**

· Sistema de adquisición de datos. Es el encargado de medir las señales provenientes de los protones y digitalizarlas para su procesamiento posterior. Todos los sistemas de **resonancia magnética utilizan una bobina receptora para detectar los voltajes i':lducidos** por los protones luego del pulso de RF. Para estudios de grandes volúmenes de tejido **(como en imágenes del cuerpo o la cabeza), la bobina transmisora normalmente sirve también como receptora .**

. Ordenador para analizar las ondas y representar la imagen. Además permite controlar todas las funciones del scanner. Se pueden seleccionar o modificar parámetros, **visualizar o guardar las imágenes de los pacientes en distintos medios, / realizar procesos posteriores sobre las imágenes (como zoom en regiones de interés).** ¡'

. Equipo de impresión para imprimir la placa. Además de afectar la carga positiva de los protones, el electromagnetismo también genera una gran cantidad de calór, por lo **que estos equipos cuentan con potentes sistemas**

# El imán I

El centro del sistema de RM es un imán superconductor que genera el campo<sup>l</sup>magnético **estático necesario para la polarización de los núcleos del cuerpo.**

**El imán está compuesto de:**

• Bobinas principales, normalmente fabricadas con alambre de niobio-titanio (NbTi) **incrustadas en una matriz de cobre que produce el campo magnético estático;**

**• líquidos de refrigeración utilizados para enfriar las bobinas magnéticas;**

• Bobinas de ajuste para compensar la falta de homogeneidad en el campo magnético **principal;**

agnéticos de gradie • **Bobinas de gradiente** utilizadas para producir los campos magnéticos<br>durante la obtención de imágenes: **durante la obtención de imágenes;**

Marians Micucci

/MARCELO GAROFAL

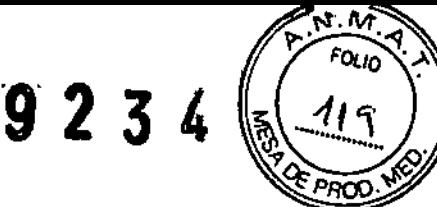

#### Bobinas de gradiente

Las bobinas de gradiente son tres conjuntos de bobinas de alambre enroscadas alrededor de un cilindro de fibra de vidrio dentro del alojamiento del imán. La corriente eléctrica pasa a través de estas bobinas y se activa y desactiva muy rápidamente, lo que produce una expansión y contracción de las bobinas. Dicha expansión y contracción provoca sonidos durante las exploraciones que se asemejan a ligeros golpes.

Los sistemas de IRM usan tres bobinas de gradiente. Cada bobina cubre un plano diferente (los planos XV, YZ o XZ) a medida que se activa y desactiva en puntos I diferentes de la secuencia de pulsos. El plano de exploración y la secuencia de pulsos<br>
Internacional de la contexta de pulsos seleccionados determinan qué gradiente funciona como gradiente selectivo de corte,<br>Il aiste de corte de la corte de forma de la francesia.

gradiente de codificación de fase y gradiente de codificación de frecuencia. El sistema realiza este cálculo automáticamente.

**Los gradientes son imanes resistivos y se refrigeran con agua mediante el enfriador de** gradiente ubicado en la sala de la computadora.

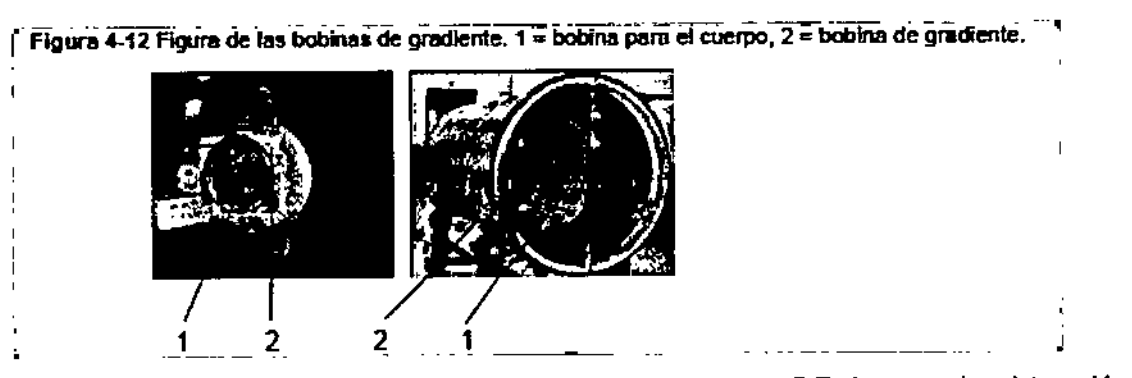

• **Bobinas** de RF utilizadas para producir el campo de RF durante la obtención de<br>imágenes.

#### Bobinas de ajuste

Las bobinas de ajuste se emplean para compensar la falta de homogeneidad y las imperfecciones del campo magnético principal provocadas por factores ambientales que **no se pueden controlar ni eliminar.**

Las bobinas de ajuste del sistema Signa están fabricadas con niobio-titanio (NbTi). **Estas bobinas pueden ser superconductoras o resistivas. Cuando la corriente se** j desplaza por las bobinas de ajuste, crea campos magnéticos que alteran el campo magnético principal y asi compensa la falta de homogeneidad:,

# **Sala de la consola**

**Wicncol** 

MARCELO GAROFALO **CO-DIRECTO TECKICO** HEALTHCARG **ARGE TILA** 

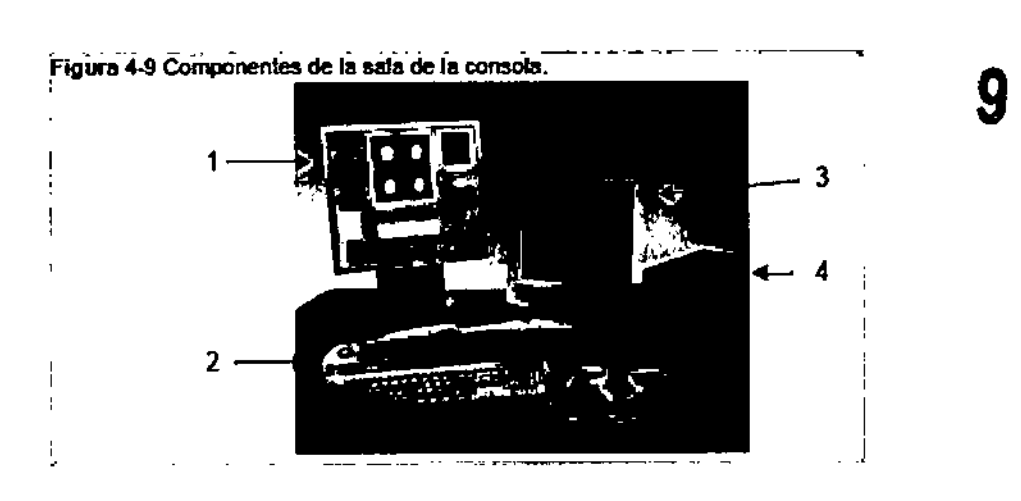

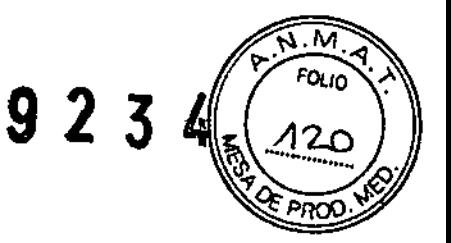

r "Tabla 4-5 Sala de la consola.

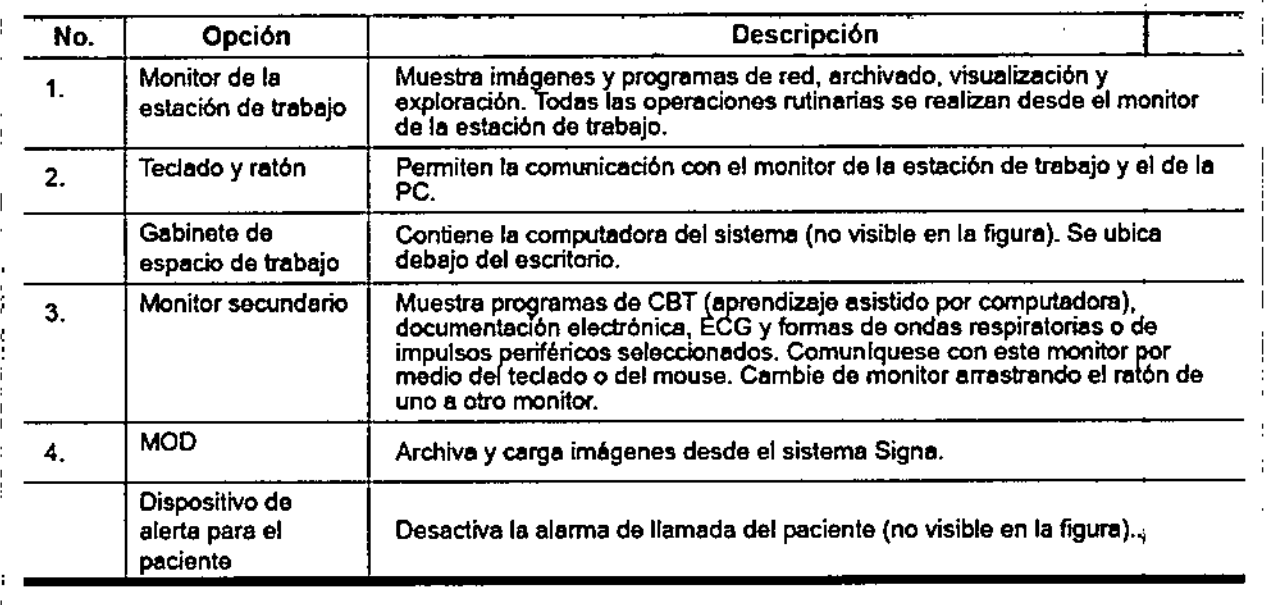

3.4. Todas las informaciones que permitan comprobar si el producto médico está bien instalado y pueda funcionar correctamente y con plena seguridad, así como los datos relativos a la naturaleza y frecuencia de las operaciones de mantenimiento V. calibrado que haya que efectuar para garantizar permanentemente el buen funcionamiento y la seguridad de los productos médicos:

#### Procedimiento de encendido del sistema

Realice estos pasos para activar el sistema de IRM.

- 1. Pulse el botón On/Off (Encendido/apagado) para encender el computador. Cuando el ordenador está encendido, la luz indicadora está iluminada.
- 2. En el campo Username (Nombre de usuario), escriba sdc.
- 3. En el campo Password (Contraseña), introduzca adw2.0.

Micucci

MOCHO GARGEALO<br>COMBIRECTORA ECNICO<br>GALTHCARE MOGENTINA SU **GEJ** 

 $3 \times 3 \times 1$  (  $\frac{1}{21}$ Si cambia de opinión y decide apagar el sistema en este momento, haga clic en *System (Slste FraH... (Detener)* en la ventana de inicio de sesión. Espere a que todos los mensajes desaparezcals pantalla y a que el escritorio Worklist Manager (Administrador de lista de trabajo) esté completo antes de hacer clic en cualquier escritorio.

 $0, 2, 3, 2$ 

 $\overline{\bm{\mathcal{M}}}$ N

,

4. Seleccione *Logon* (Inicio de sesión) en el menú Operation (Operación) de la pantalla de inicio de sesión.

5. Seleccione su nombre en el menú Username (Nombre de usuario), introduzca su contraseña y haga elie en *OK* (Aceptar). Utilice Emergency 10900 (Inicio de sesión de emergencia) únicamente si no tiene un perfil de usuario configurado en el sistema.

Después de un periodo de inactividad, el sistema lo desconecta autométicamente. Cuando usted u otro usuario vuelven <sup>a</sup> iniciar sesión, el sistema regresa <sup>a</sup> su último estado conocido. I

Para cerrar la sesión manualmente, haga clic en la flecha del icono Tools (Herramientas) y seleccione Lock Screen (Bloquear pantalla) en el menú.

Si el gabinete de penetración se ha apagado, espere 20 minutos antes de comenzar la exploración una vez que se restablezca la alimentación. Si espera 20 minutos a que el sistema electrónico se caliente, logrará un rendimiento del sistema y una calidad de imagen óptimos.

#### Mantenimiento del sistema

Elmantenimiento de un entomo controlado requiere también di controles de mantenimiento de rutina preventivos a cargo del Ingeniero de servicio y el personal del sitio. Uno p1ontfk:od6n meticuloso *y* el mantenimiento dIligente de uno Instalación de IRM pueden brindar un entorno seguro tonto poro los podentes como para los empleados. Su sistema necesito servido a Intervalos espedflcos duronte Ioscuoles un Ingeniero de servicio calificado debe realizar muchos controles de montenimiento. Hay vorlos controles que usted puede hacer. Tengo en cuenta cuál es el mantenimiento necesario y quiénes son los personas responsables pora completar codo requlslto de montanlm1ento.

GE pone o su disposición, si así lo solicita, documentos toles como diagramas de circuito y listas de componentes pora ayudar ol personal técnico en la reporación del equipo doslflcodo por GEcomo reparable.

#### ⁄!\ |<br>|<br>|-ADVERTENCIA: Peligro de descarga eléctrica. Plezas en las cuales el usuario no debe realizar tOretll de mantenimiento ni reporad6n. EnyfelOI 01 personal de .ervldo - -------------~~----- ---- \_. .\_. - - técnico calificado.

#### Limpieza general

<u>/\</u>

Apoine

~

Lo limpieza debe reolizorlo personal del centro (por ejemplo, técnicos o personal de  $^\mathrm{I}$  limplezal a menos que se indique algo distinto en los siguientes programas de <sup>I</sup> montenlm1ento.

Consejos prócticos de limpieza:

- Para limpiar la mayoría de los accesorios, na use noda que sea más fuerte que el alcohol a una sakJcl6nde detergente suave *y* aguo.
- Use peróxido de hidrógeno para eliminar las manchas de sangre.
- Losesponjas de celdas abiertas están cubIertas con lienza pora proporclonor mejor durobilidad y confiabilidad. Dicho llenzo permite la desinfección con una solución de sólo 5,25 % de hipociorito de sodio diluido en una proporción de entre 1:10 y 1:100 con aguo, y 10 % de blanqueador. El uso de cualquier otro producto puede destenir la tela.

PRECAUCIÓN: Pora evitar la posibilidad de daños a los equipos, no use soluciones que contenganaminas, ákcalis fuertes, ésteres, yodo, hidrocarburos aromáticos o dorados, a cetonas. No use los outodoves ni los lavadoras o secadoras Industriales que se encuentran en la mayoría de los haspitales o servicios de Maria a Micheenderin profesionales

**ACELO GARU** ALO<sup>1</sup> CO-DIRECTOR/FECNIE : GE HP

# Sistema del extractor  $\overline{9}$   $\overline{2}$   $\overline{5}$   $\overline{4}$ ;

El extractor, respiradero y sistema de conductos de la habitación del Imán (protegido contra frecuendo radiaD. tienen el fin de evocuar de lo hob1tcd6n del Im6n el gas refrigerante o lo rapidez espedflcoda del producto Signa. Con el tiempo, el slstemo del extractor se puede bloquear con pelusa, cabellos, y otras partículas aerógenas. Es importante por razones de seguridad del personal que se mantenga limplo el sistema del extractor (respiradero, ventnodor de escape, conductos, etc.1 pora asegurar que el sistema del extroetor funciono correctamente y evacúa el gas de refrigeración hacia el exterior.

En el caso Improbable de un apagado del imán o pérdido de gas refrigerante, es importante que este sistema de extracción funcione o un nivel o por encima del nivel de extracción de aire especificado pora extraer el gas refrigerante de lo sola del imán. El extractor y la entrada de aire de la sola del imán deben tener un tamaño mínlmo poro 1200 CFM (34 m<sup>3</sup>/minuto) y un mínimo de 12 intercambios de aire por hora. La tasa de corriente de aire e intercambios de aire mínimo pora sistemas móviles, transportables, y reubicables es distinto que la de los sítios fijos y vorío según el tipo de sitio. Cuolquier bloqueo u obstrucción podría impedir que el sistema del extractor proporcione la corriente de alre necesaria. Si el sistema de extracción falla y no funciona al nivel o por encima del nivel de la especificación de arriba, podría ocurrir una acumulación de niveles pellarosos de helio o nltr6gena dentro de lo salo de evoluod6n de RF.

Es importante que este sistema de extracción se limpie con frecuendo como parte de la limpleza normal de la sala. Una inspección, limpleza y control frecuente del sistema de extracción por el cliente (resplradero, extractor, conductos, etc.) es necesaria para asegurar que todo el equlpo y los componentes del sistema estén siempre en buenos condiciones de funcionamiento y su rendimiento cumpla con las especificaciones. Se recomienda limpiar el sistema de extractor e Inspeccionario una vez por año para cerciorarse de que se cumple con lo velocidad de corriente de aire especificada y así aseaurar un funcionomiento adecuoda.

#### Servicios de mantenimiento

En este onexo se Induyen las programas de montcmlmlanta y servIdo ¡PMI,los cuales representan las recomendaciones del fabricante. Es posible que par requisitos específicos del diente y/o el entarno de sus Instalaciones seo necesario tener Intervalos más o menos frecuentes entre los servicios de montenimiento. Se puede llegar a un acuerdo para realizar los lobores de montenimiento con menos frecuencia que lo recomendodo en este doasmento. tenIendo en QJento lo poslbllfdod de que se produzco una reduccl6n en el rendimlento del sistema.

Los programas de mantenimiento y servicío del Programas de mantenímiento y servicio en el Apéndice e muestron una Dsta de todos los procedImientos de mcntenlmlentoy servida *y* in frecuencia con los que deben ser realizados por personal de servido colíficado. Existen distintos programas de montenlm!ento paro coda tIpo de sistema:

- Programa de montenimiento de 0.7T
- Programa de montenimiento del 1.5T
- Programa de monténimiento del 3.0T

Usted deberá realizar los servicios de montenimiento que figuran en la Tabla 2-11. Tabla 2-11 Servicios del operador

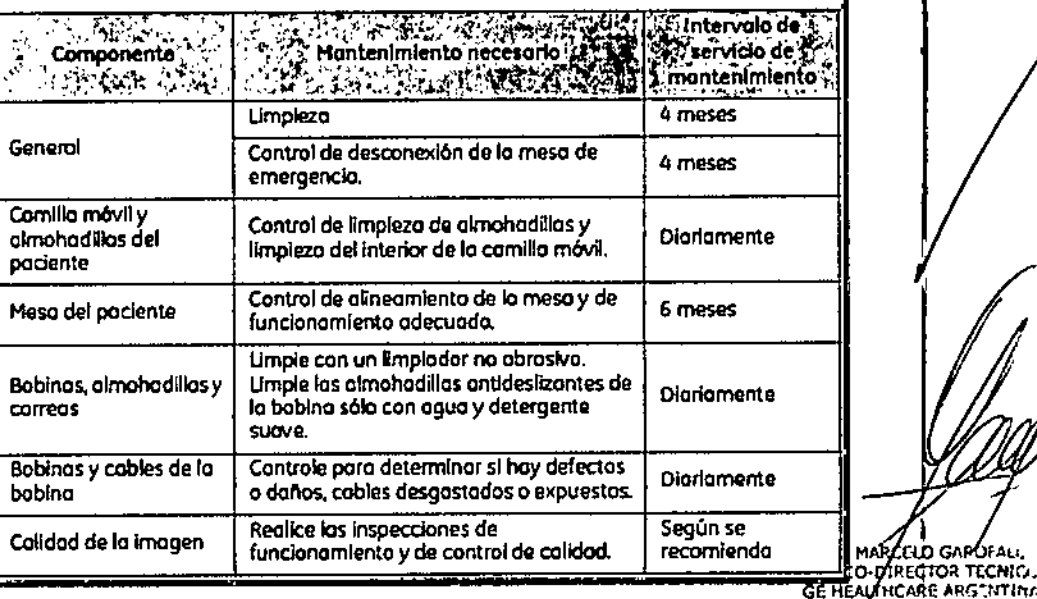

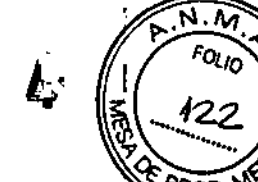

MARCELO GAPOFALL DIRECTOR TECNIC

#### Sistema de alerta del paciente

El sistema de llamada del paciente o alerta del paciente permite pueda indicar que necesita asistencia durante una exploración. Si el paciente aprieta la bola de goma que se encuentra en el extremo del sistema de alerta. se escucha un sonido intenso en la sala de control. Este sonido cambiarse para convertirlo en sonido de varios pulsos o constante.  $1Jn$ interruptor de dos posiciones situado en la caja de control selecciona el tipo de sonido. La caja de control normalmente se encuentra en la consola del operador o montada en la pared más cercana al escritorio.

 $9256$ 

Figura 4-6 Sistema de alerta del paciente.  $1 =$  perilla,  $2 =$  caja de control.

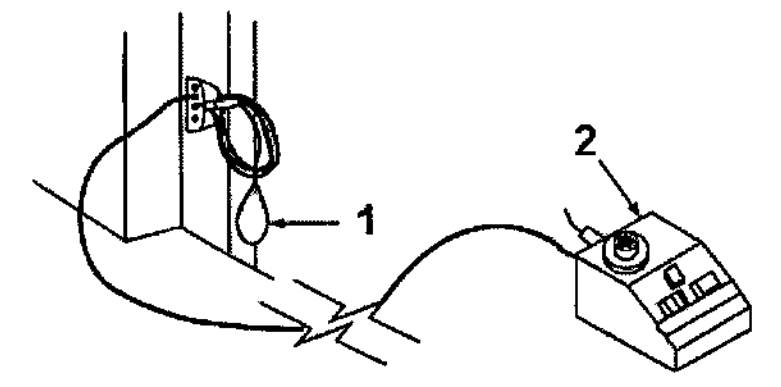

#### Informes de incidentes

~

..{-~.'!

• Los usuarios deben comunicarse con GE Medical Systems inmediatamente para informar de incidentes *ylo* lesiones en un paciente, operador o empleado de mantenimiento que hayan ocurrido como resultado del funcionamiento del electroimán.

• Si ocurre un accidente a causa del funcionamiento del electroimán, no utilice el equipo hasta que se haya realizado una investigación autorizada

## 2-1 Colocación del electroimán

Antes de utilizar el electroimán, retire cualquier otro electroimán o accesorio que no vaya a ser usado. El contacto con el electroimán puede provocar quemaduras al paciente.

El electroimán debe colocarse de manera que su cable quede orientado a lo largo del centro de la cavidad del imán, directamente hacia $\ell$ el puerto de conexión del escáner. Si se mantiene esta orientación (en alineación<br>esp. el campo magnético estático) se asegura el funcionamiento adecuado.  $_{\circ}$  con el campo magnético estático) se asegura el funcionamiento adecuado. Aunque el electroimán funcionará a su máximo rendimientó ⁄cuandó está  $f_{\rm v} = -\frac{1}{2} \mathcal{N}$ colocado en el isocentro del imán, también se logra una excelente calidad cuando-se coloca a la derecha o izquierda del isocentro. G-DIRECTOR TECNIC

& Coloque una sábana limpia de algodón sobre el almohadilla amortiguadora de manera que la piel del paciente no entre en contacto con el electroimán o la almohadilla amortiguadora.

### Colocación **del** paciente

 $923$ 

<u>N.M.</u> FOLIO

• Coloque el paciente ya sea con la cabeza hacia adelante en la **posición de "nadador" o con los pies por delante con la región anatómica de interés del lado del paciente. Cuando se usa la orientación con los pies por** delante, reubique al paciente a la izquierda o a la derecha para poder colocar el **electroimán en el centro del imán o lo más cerca que sea posible. Determine la región anatómica de interés mediante palpación y use las ventanas visaras y la línea guía para centrar el electroimán y ubicarlo con exactitud, centre el electroimán en la ubicación adecuada.**

Proporcione al paciente tapones para los oidos después de darle todas las **instrucciones.**

1. Asegúrese de que el paciente esté "listo para el imán", haya completado la hoja de evaluación y se haya despojado de todos los objetos de metal.

2. Lleve al paciente a la mesa en una silla de ruedas o camilla rodante que no **esté fabricada con hierro, o caminando**

& ADVERTENCIA: No lleve **equipo convencional para soporte vital <sup>a</sup>** la sala del imán porque puede contener piezas metálicas y puede fallar, o **causar lesiones al paciente o daño al equipo Seguridad eléctrica y mecánica**

**3.5. La información útil para evitar ciertos riesgos relacionados con la** implantación del producto médico;

### **Uso dentro del entrono del paciente**

 $T$ odos los componentes del sistema están diseñados para su uso aprópiado dentro del entorno del paciente, y adicionalmente cumplen con las relevantes pormas (UL 2601, <sup>1</sup> lEC 60601-1).

MARCELO GAROFALO<br>GEALEALTHCARA ARGENTINA S.A

**~ -Mariañ-a Micucci**  $\Delta$ pode ::------------ ... r~Elre¡ltnil" "A - ---)

3.6. La información relativa a los riesgos de interferencia recíproca relacionados con la presencia del producto médico en investigaciones o tratamientes. específicos; 125

**@234** 

#### NOAPLICA

3.7. Las instrucciones necesarias en caso de rotura del envase protector de la esterilidad y si corresponde la indicación de los métodos adecuados de reesterilización;

#### NOAPLICA

3.8. Si un producto médico está destinado a reutilizarse, los datos sobre los I procedimientos apropiados para la reutilización, incluida la limpieza, desinfección,  $_1$  el acondicionamiento y, en su caso, el método de esterilización si el p $^\dagger$ oducto debe ser reesterilizado, así como cualquier limitación respecto al número<sup>-</sup>posible de reutilizaciones.

#### NOAPLICA

En caso de que los productos médicos deban ser esterilizados antes de su uso,<br>L las instrucciones de limpieza y esterilización deberán estar formuladas de modo<br>Internacional correctamente de moduato eine expulsionale los requisitos que si se siguen correctamente, el producto siga cumpliendo los requisitos<br>I previstos en la Sección I (Requisitos Generales) del Anexo de la Resolución GMC N° 72/98 que dispone sobre los Requisitos Esenciales de Seguridad y Eficacia de los productos médicos;

#### NOAPLICA

3.9. Información sobre cualquier tratamiento o procedimiento adicional que deba , realizarse antes de utilizar el producto médico (por ejemplo, esterilización, montaje final, entre otros); I

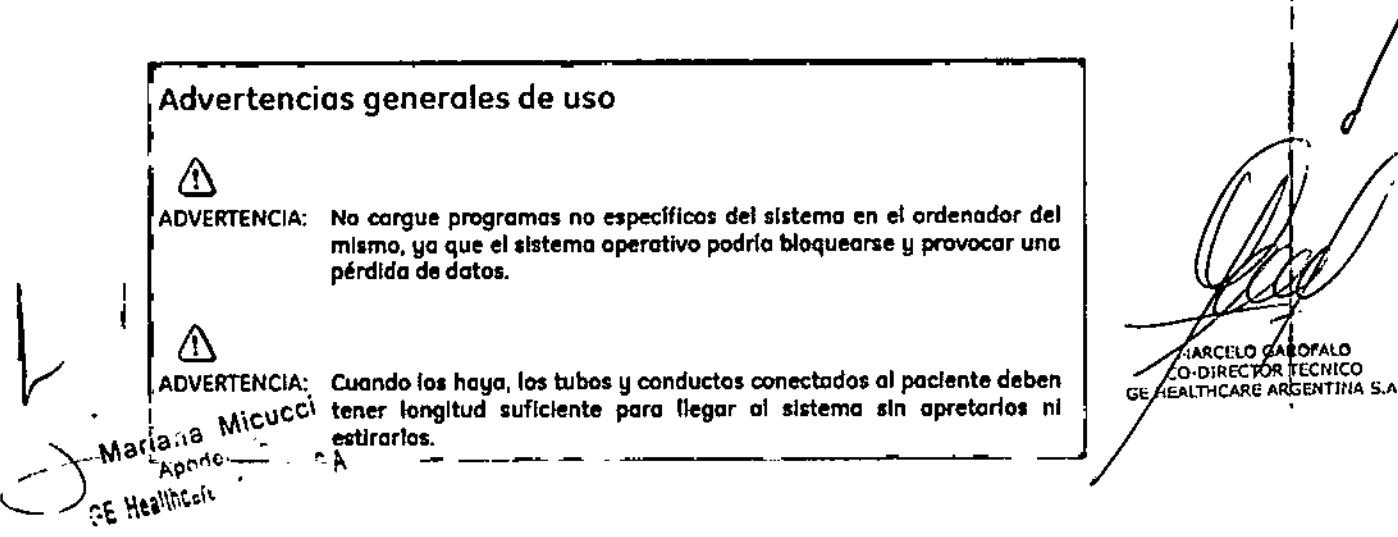

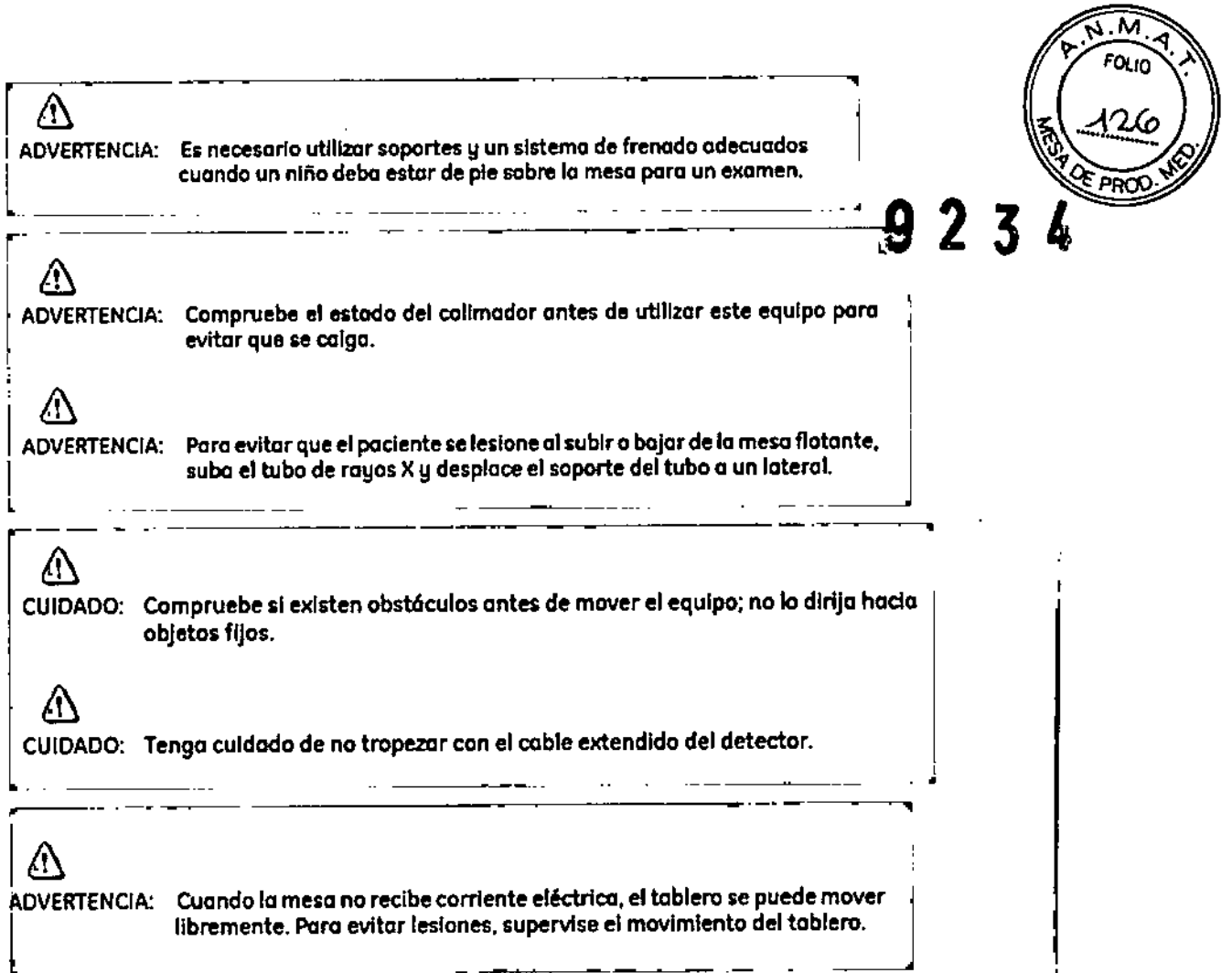

3.10. Cuando un producto médico emita **información relativa a la naturaleza, tipo,** intensidad y distribución de dicha **radiación debe ser descripta;** !<br>.. **radiaciones con fines médicos, la** ,

Los campos magnéticos se miden en unidades conocidas como Tesla. Un Tesla equivale a 10.000 Gauss. El valor del campo magnético de la Tierra es de 0,3-0 7 Gauss Los materiales con propiedades magnéticas tienden a alinear sus momentos magnéticos en la dirección de las líneas de campo magnético externo aplicado. Cuanto mayor es el campo magnético. mayor calidad de imágenes se obtiene y menor el tiempo que se requiere para adquirirlas. Este equipo es de 1.5 tesla.

**Las instrucciones de utilización deberán incluir además información que permita al personal médico informar al paciente sobre las contraindicaciones y** .-,! **precauciones que deban tomarse. Esta información hará referencia particularmente a:**

ana Micucci **Apode** RE Healthcore

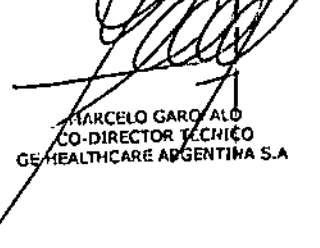

3.11. Las precauciones que deban adoptarse en **caso funcionamiento** del producto médico;<br>**9 2 3 4l**  $\left(\begin{array}{cc} 0 & 0 \\ 0 & 1 \end{array}\right)$ 

#### Emergency Stop (Parada de emergencia)

El botón de interrupción de emergencia (Figura 2-16) que está ubicada en el tecla en los lados: izquierdo y derecho del gabinete del imán. Esta función interrumpe la electricidad del equipo ubicado en la sala del imán que pudiera presentar un riesgo para **el paciente en una situación de emergencia.**

**Puede pulsar el botón de parada de emergencia para detener una exploración en caso de una emergencia del paciente. Para recuperarse rápidamente de una parada de** parada de emergencia, puede pulsar el botón Reset (Reiniciar). No debe temerle a pulsar el botón de parada de emergencia porque es posible que apague el sistema durante un período largo. Esto no se requiere para apagar el refrigerador del iman.

#### Figuro 2-16 Botán de interrupción de emergencia El botón de parada de emergencia inhabilita los siguientes sistemas:

 $. 85$ 

- Suministro eléctrico del gradiente

∙ Unidad de la sala del imán

· Subsistemo de soporte de la meso y el paciente

**ADVERTENCIA: la parada de emergencia no elimina el campo magnético, ni paaga los gabinetes de las computadoras, ni la consola del operador ni la cámara.**

#### **Apagado de emergencia**

El botón de apagado de emergencia se encuentra en la pared contigua al equipo de computación y junto a las puertas de la sala del imán de RM. Interrumpe por completo el suministro eléctrico de todos los **componentes del sistema, incluidas las fuentes de potencia de los dispositivos de suministro ininterrumpida de potencia (UPS, sigas en ingles).**

**El botón de apagado de emergencia no sólo interrumpe una exploración en caso de una emergencia del** paciente, sino también en caso de una falla grave del equipo o peligros tales como fuego o agua cerca del **equipo de resonancia magnética. El sistema entero de RM debe ser apagado (OFF) excepto el campo magnético estático y la unidad de apagado del imán para desactivar el campo magnético.**

**Botón de apagado de emergencia: utilicelo en caso de extrema emergencia en las satas de computa o del imán de RM. Por ejemplo, úselo cuando detecte fuego, chispas o sonidos fuertes que no stén relacionadoscon el funcionamiento normal del sistema.**

**NOTA: para restablecer la alimentación después de un apagado de emergencia cortocircuito principal para poder reiniciar el sistema. Antes de restablecer I Ji comunfquese siempre con un ingeniero de mantenimiento.**

ija Micucci

**MARCELO CAPOLA** GE HEALTHCARE ARGUMENT

 $PROC$ 

ADVERTENCIA: el apagado de emergencia no apaga el campo magnético. Para evitar lestanes personales o daños al equipo, no lleve equipos de hierro magnéticos a la sala del imán. Puede asumir daeo los equipos son magnéticos a menos que una etiqueta exprese claramente lo contrario. 28

7 K

PR.

b ta

#### Apagado del imán

La reducción de emergencia del imán funciona como se describe a continuación y está ubicada dentro de la sala del imán:

- El campo magnético se reduce con rapidez, en aproximadamente dos minutos
- Evapora los líquidos de refrigeración, con un sonido fuerte y sibilante
- Transcurren varios días de inactividad para reemplazar los líquidos de refrigeración.

Figura 2-18 Unidad de requeuma del mon

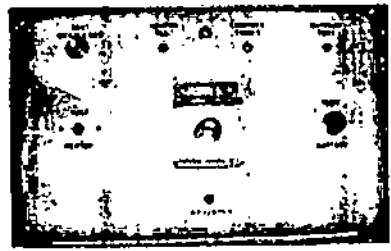

A

ADVERTENCIA: El apagado del imán solo debe utilizarse paro liberar a algulen que esté aprisionada en el imén o para quitar un objeto de hierra magnética de gran tamano copturado por el campo magnético cuando las leslones personales son inminentes. Un ingeniero de servicio de GE debe realizar una reducción controtada del imán en situaciones que no sean de emergencia,

3.12. Las precauciones que deban adoptarse en lo que respecta a la exposición, en condiciones ambientales razonablemente previsibles, a campos magnéticos, a influencias eléctricas externas, a descargas electrostáticas, a la presión o a variaciones de presión, a la aceleración a fuentes térmicas de ignición, entre otras:

Δ ADVERTENCIA: DebelimitarseeIniveldesonIdoenfaconsoladeIoperador para que cumpla con la normativa local. /۱ ADVERTENCIA: Todos los pacientes, incluido el trabajador expuesto a equipos de RM, están obligados a utilizar protección auditiva en la sala de exploración durante la exploración para evitar que se produzcan problemas auditivos. Los níveles acústicos pueden superar los 99 dBA. Paroreducir el nivel deruido por debajo delos99d8A, el paciente debeusar protección auditiva con una clasificación de reducción de ruido (NRRI de 29 dB o más. El nivel de la presión del sonido RMS ponderado en A se mide tal y como lo indican las secciones 26e y 26g de IEC 60601-2-33: 2002. .ειο ς MA CONTRECTOR TRONCO Mariana Micucci Apode SE Healthcore

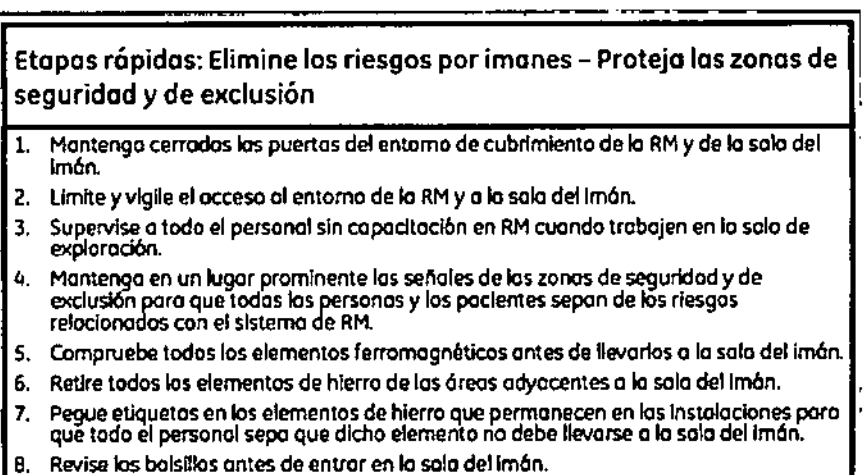

9. Mantenga la puerta de la sala del imán a la vista en todo momento. 10. No le dé la espalda al paciente ni a nadie en la sala del imón.

 $9.2\,3$ 

3.13. Información suficiente sobre el medicamento o los medicamentos que el producto médico de que trate esté destinado a administrar, incluida cualquier restricción en la elección de sustancias que se puedan suministrar;

# **NO APLICA**

3.14. Las precauciones que deban adoptarse si un producto médico presenta un riesgo no habitual específico asociado a su eliminación;

## Reciclaje:

### Maquinas o accesorios al término de su vida útil:

La eliminación de maquinas y accesorios debe estar de acuerdo con las regulaciones nacionales para el procesamiento de desperdicios.

Todos los materiales y componentes que pongan en riesgo el medio ambiente deben ser removidos al término de la vida útil de las maquinas y accesorios (ejemplos; baterías celulares secas o mojadas, aceite transformador, etc.).

Por favor consulte a su representante local de GE Sistemas Médicos antes de desecha estos productos.

### Materiales de empaque:

Los materiales utilizados para empacar nuestros equipos son reciclables. Deben ser recolectados y procesados de acuerdo con los reglamentos en vigor en el país donde las maquinas o accesorios son desempacados.

3.15. Los medicamentos incluidos en el producto médico donto parte/integrante N° 72/98 que del mismo, conforme al ítem 7.3. del Anexo de la Resoluc)ón

**ARCELO GASOFALO** 

CO-DIRECTOR/TECHTIC

Mariana Micucci Apode A **CAE HealthCoft** 

dispone sobre los Requisitos Esenciales de Seguridad y Eficacia de los productos FOLIO **médicos;**

 $9234$ 

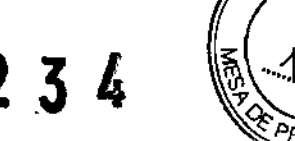

NO APLICA

# 3.16. El grado de precisión atribuido a los productos médicos de medición.

NO APLICA

Mariano BE HEALTH CO DIRECTOR TECNICO

 $\frac{1}{4}$